### Prefacio

Gracias por usar el software de diseño de las pantallas GP "GP-Pro EX ". Lea los manuales cuidadosamente para así usar este producto correctamente. Asegúrese de tener los manuales a mano para consultarlos en cualquier momento.

#### **NOTAS**

- (1) Digital Electronics Corporation se reserva los derechos de autor de todos los programas y manuales incluidos en el paquete de "GP-Pro EX" (en adelante "este producto"). Digital Electronics Corporation concede a los usuarios el uso de este producto, según se describe en el "Contrato de licencia de software" incluido en el CD-ROM de este producto. Cualquier acción que viole las condiciones antes mencionadas está prohibida por los reglamentos japoneses e internacionales.
- (2) El contenido de este manual se ha inspeccionado completamente, sin embargo, si encuentra algún error u omisión en este manual, avísele a su vendedor local de GP.
- (3) A pesar del artículo (2), Digital Electronics Corporation no se hará responsable por ningún daño o reclamo de terceros como resultado del uso de este producto.
- (4) Pueden haber algunas diferencias entre las descripciones en este manual y el funcionamiento real de este producto. Por lo tanto, la información más reciente de este producto se proporciona en archivos de datos (por ejemplo, los archivos Léame.txt, etc.) y en documentos separados. Consulte estas fuentes y también este manual antes de usar el producto.
- (5) Este manual se proporciona de forma exclusiva para los productos que produce Digital Electronics Corporation, conforme a las especificaciones japonesas.
- (6) A pesar de que la información que contiene y muestra este producto puede estar relacionada a propiedades intangibles o intelectuales de Digital Electronics Corporation o de terceros, Digital Electronics Corporation no permitirá o concederá a ningún usuario y/o tercero el uso de dichas propiedades. Digital Electronics Corporation no acepta responsabilidad alguna por asuntos relacionados a los derechos de propiedad intelectual de terceros ni de asuntos relacionados con el uso de información que contiene o muestra este producto.

© Derechos de autor 2008 Digital Electronics Corporation. Reservados todos los derechos

Digital Electronics Corporation 2008 junio

Véase ["Derechos de marca comercial](#page-1-0)" para obtener información acerca de los derechos de marcas y nombres comerciales.

# Derechos de marca comercial

<span id="page-1-0"></span>Todos los nombres de compañías y productos usados en este manual son nombres comerciales, marcas comerciales (incluyendo las marcas registradas) o marcas de servicio de sus respectivas compañías. Este producto omite descripciones individuales de cada uno de estos derechos.

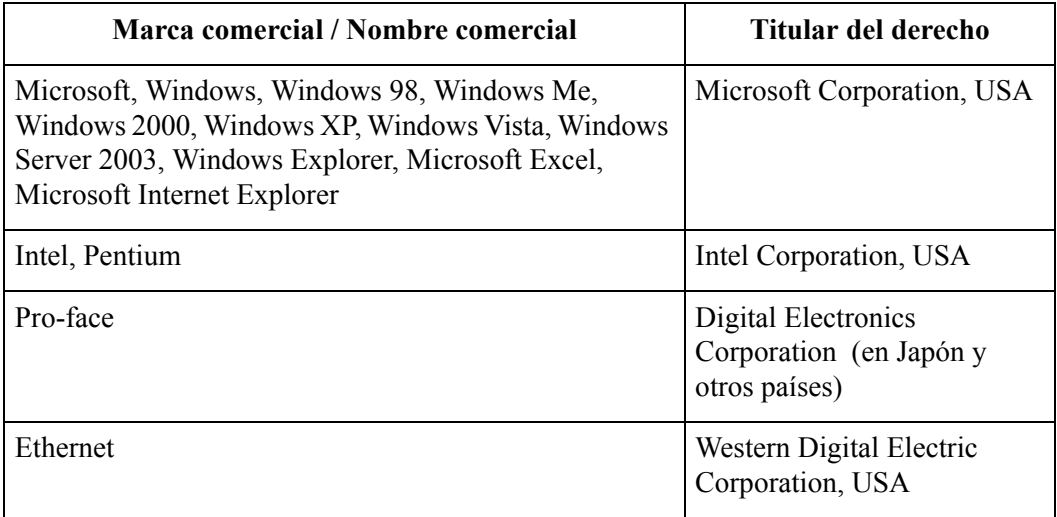

Los siguientes términos son distintos a los nombres comerciales y marcas registradas formales.

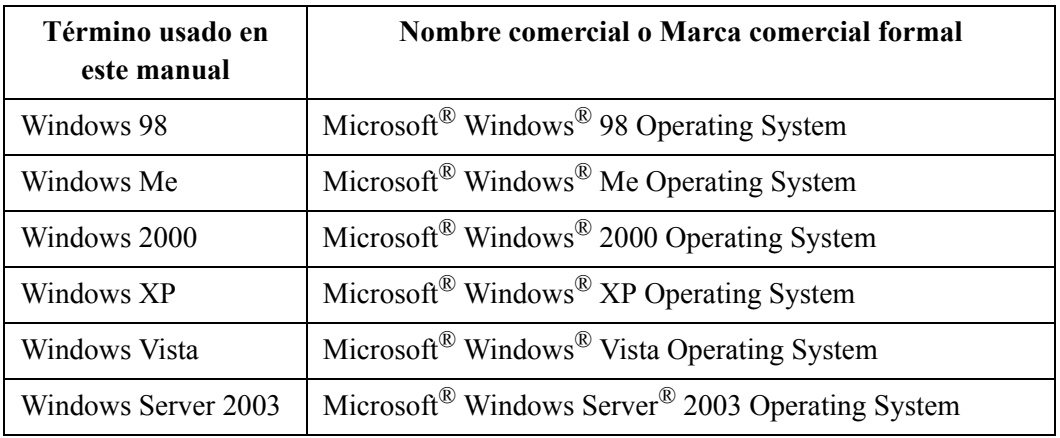

### Como usar este manual

#### **Estructura de los documentos del usuario**

Manual de referencia: explica como usar "GP-Pro EX".

Lea los dos siguientes manuales además de este manual.

Además de estos manuales, pueden añadirse suplementos e información acerca de funciones adicionales y correcciones incluidas como archivos de datos.

En la barra de tareas, haga clic en [Inicio], seleccione [Programas (P)], [Pro-face] y [GP-Pro EX] y haga clic en [Léame] para revisar cualquier información adicional.

Consulte los "Manuales de hardware" para las descripciones de las unidades de visualización.

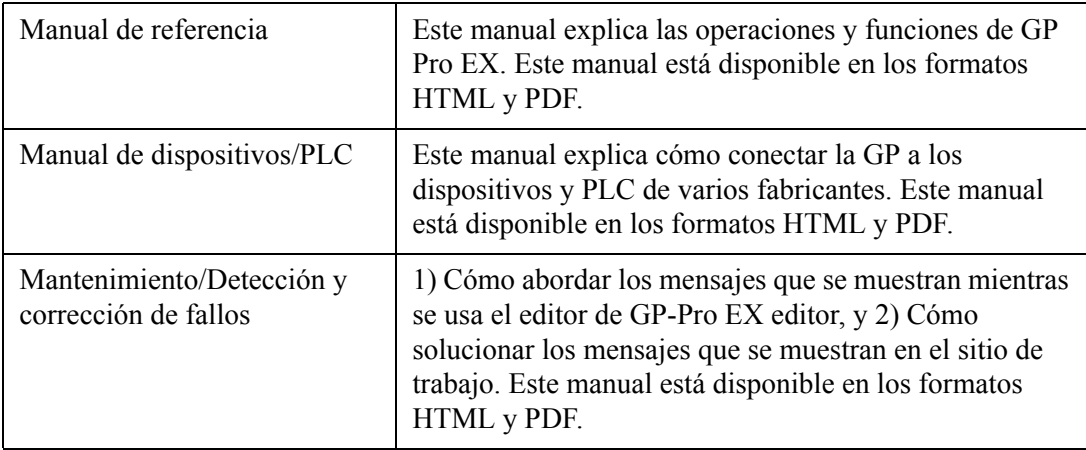

#### **Organización de los capítulos**

Cada capítulo en el Manual de referencia está organizado de la siguiente manera.

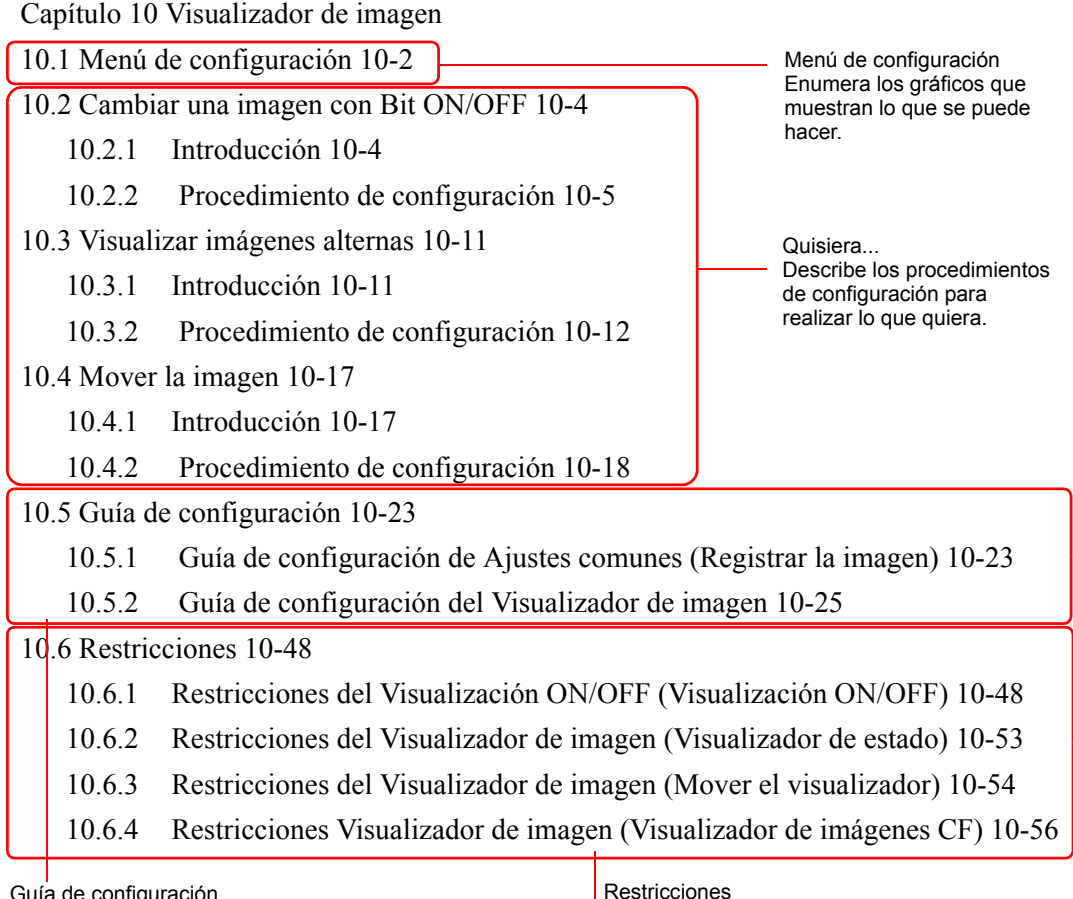

ia de configuración Restricciones Describe las advertencias y las restricciones de configuración y funcionamiento.

#### Restricciones Describe en forma detallada cómo configurar las funciones principales del capítulo.

## Símbolos y terminología del manual

#### **Símbolos y términos de seguridad**

Este manual usa los siguientes símbolos y términos para señalar la información importante relacionada con el manejo correcto y seguro de GP-Pro EX. Los símbolos de precaución en el presente identifican información de seguridad importante.

A continuación se muestran los símbolos y sus descripciones.

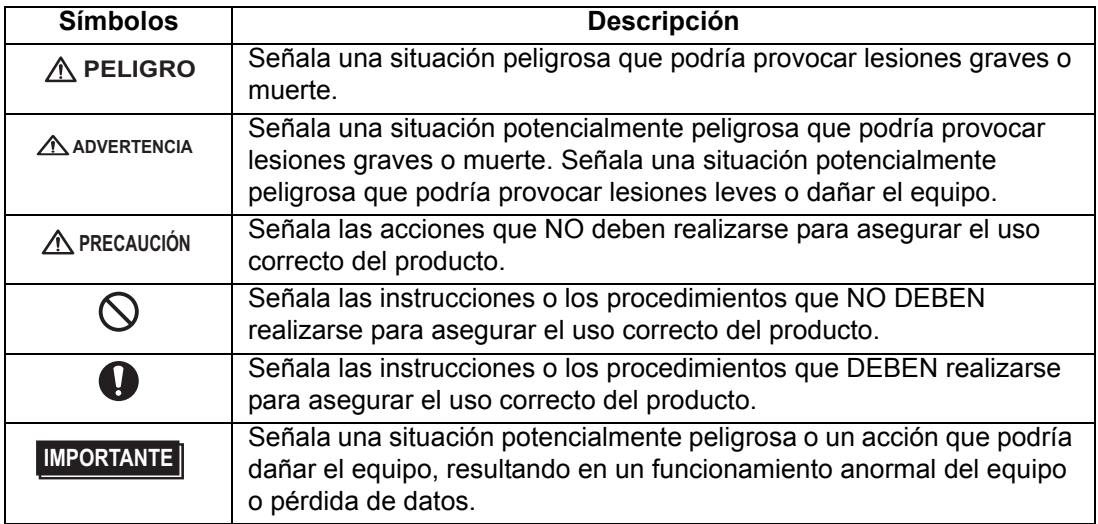

#### **Símbolos y términos de información general**

Este manual usa los siguientes símbolos y términos para la información general.

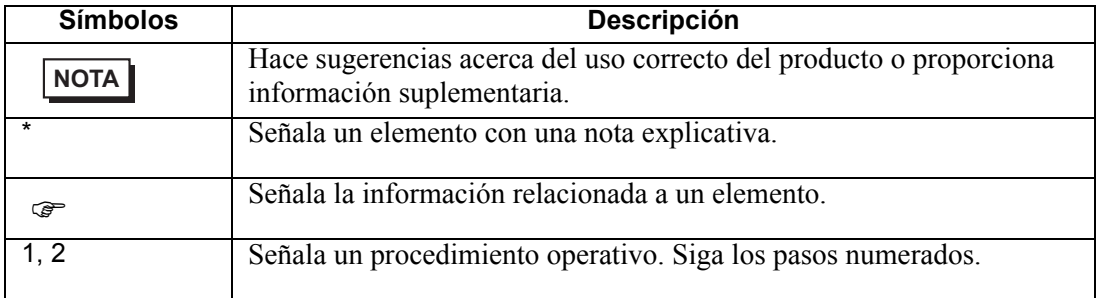

#### **Terminología**

Este manual usa los siguientes términos y acrónimos en sus descripciones.

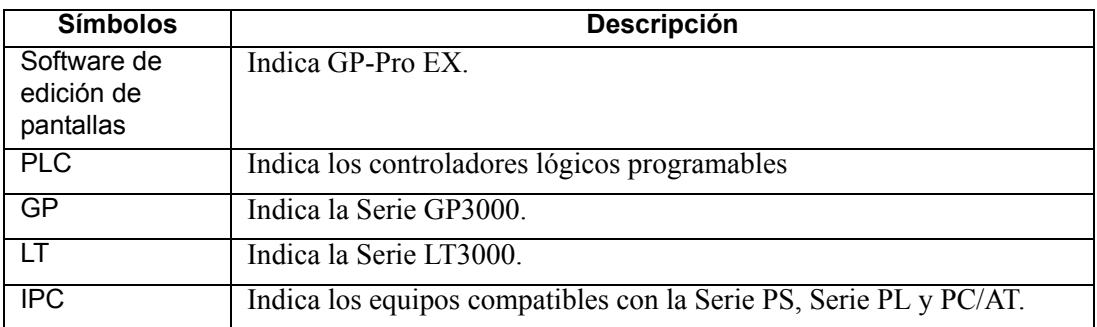

Este manual describe las operaciones, haciendo hincapié en la Serie GP3000. Si está utilizando un visualizador distinto, sustituya el término GP con el tipo de visualizador que está usando, teniendo presente que las funciones de los distintos modelos son diferentes. Para comprobar las funciones soportadas por su visualizador, véase 1 Bienvenido a GP-Pro EX, apartado" 1.3 Funciones soportadas".

#### Instrucciones para el uso seguro del producto

Este manual describe los símbolos y términos de seguridad para el manejo correcto y seguro de GP-Pro EX. Lea este manual y todos los manuales relacionados cuidadosamente, para así entender las funciones de GP-Pro EXy su correcto funcionamiento.

# **A** PELIGRO

Los interruptores de paneles táctiles NO se deben usar para crear un interruptor que podría provocar lesiones a una persona o dañar el equipo. Si la unidad principal, los dispositivos o los cables de la GP tienen un problema que podría mantener la salida ON u OFF, podría resultar en un serio accidente. Una señal de salida que podría provocar un serio accidente debe estar equipada con un circuito de monitorización tal como un limitador. Además, el sistema debe diseñarse de forma que las acciones importantes se realicen desde un dispositivo distinto a la unidad principal de la GP. Esto impedirá un accidente debido a una falsa salida o fallo en funcionamiento.

# **ZIN ADVERTENCIA**

Los interruptores de paneles táctiles NO deben usarse para el Interruptor de parada de emergencia de un dispositivo. El Ministerio de Salud, Trabajo y Bienestar requiere que toda maquinaria/sistema industrial esté equipado con un interruptor de parada de emergencia mecánico y de funcionamiento manual. También se debe proporcionar interruptores mecánicos similares para asegurar un funcionamiento seguro de otros tipos de sistemas.

SEI disco de instalación de GP-Pro EX es un CD-ROM. Jamás debe reproducir el CD-ROM en un reproductor de CD de audio. Un volumen inesperado podría provocar pérdida auditiva o dañar el altavoz.

# **- A PRECAUCIÓN -**

 $\bigcap$ No apague el interruptor de alimentación de su PC mientras se ejecuta un programa. Podría destruir los archivos del proyecto.

No cambie el contenido de los archivos de proyecto de este producto con un Software de edición de textos. Podría destruir los archivos del proyecto.

# **Consulta**

Tiene algún problema o pregunta respecto a GP-Pro EX? Le ayudaremos a buscar una solución en cualquier momento. Consulte nuestro sitio Web cuando necesite ayuda para buscar una solución.

#### **Antes de enviarnos sus preguntas**

- Guía de Mantenimiento/Detección y corrección de fallos Use esta guía para averiguar por qué se produce un mensaje de error durante el desarrollo de un proyecto, o bien cómo solucionar un problema en el campo. Esta guía también proporciona las instrucciones para navegar el Modo Offline, que es una herramienta importante para realizar el mantenimiento en el campo.
- Otasuke Pro! es un sitio Web que ofrece soporte técnico para los productos de GP-Pro EX.

Otasuke Pro! está lleno de información para soportar las preguntas y peticiones de los clientes. Consulte nuestro sitio Web cuando necesite ayuda para buscar una solución.

### <http://www.pro-face.com/otasuke/>

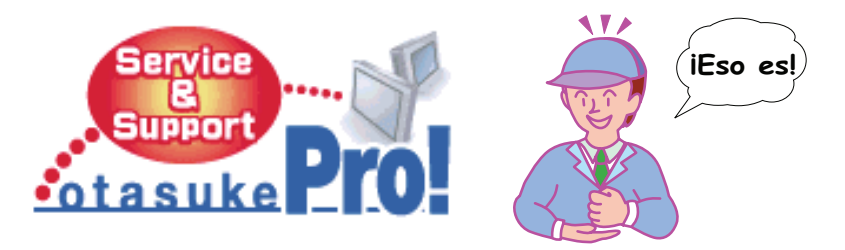

Este sitio incluye el siguiente contenido:

- Preguntas más frecuentes
- Pantallas de ejemplo para realizar descargas
- El manual más reciente para realizar descargas
- Servicio de reserva para la reparación de GP disponible las 24 horas

El sitio se actualiza en forma periódica con información útil para que ahorre tiempo y esfuerzo.

**NOTA** • GP-Pro EX facilita la actualización de software. Por favor, use la función de Actualización Online.

#### Información de contacto

Este sitio le ayudará a ponerse en contacto con la oficina de Pro-face más cercana. No dude en contactarnos por correo electrónico o por teléfono.

# http://www.pro-face.com/select.htm/